## Kinozuschauer Volker-James Münchhof

Von der Firma MAGIX AG ist eine Videoschnitt-Software namens "Video DeLuxe 2.0 plus" erhältlich. Auf der zweiten CD befinden sich verschiedene Dateien, die bei der Videobearbeitung nützlich sind. Im Ordner "Video\CinemaFX" sind die Dateien "cinema\_green.avi" und "curtain green.avi" zu finden, mit deren Hilfe eine Kinozuschauersituation zu Beginn der Vorstellung nachgebildet werden kann. Die beiden nachfolgenden Abbildungen zeigen je einen Snapshot aus "cinema green.avi" links und "curtain green.avi" rechts.

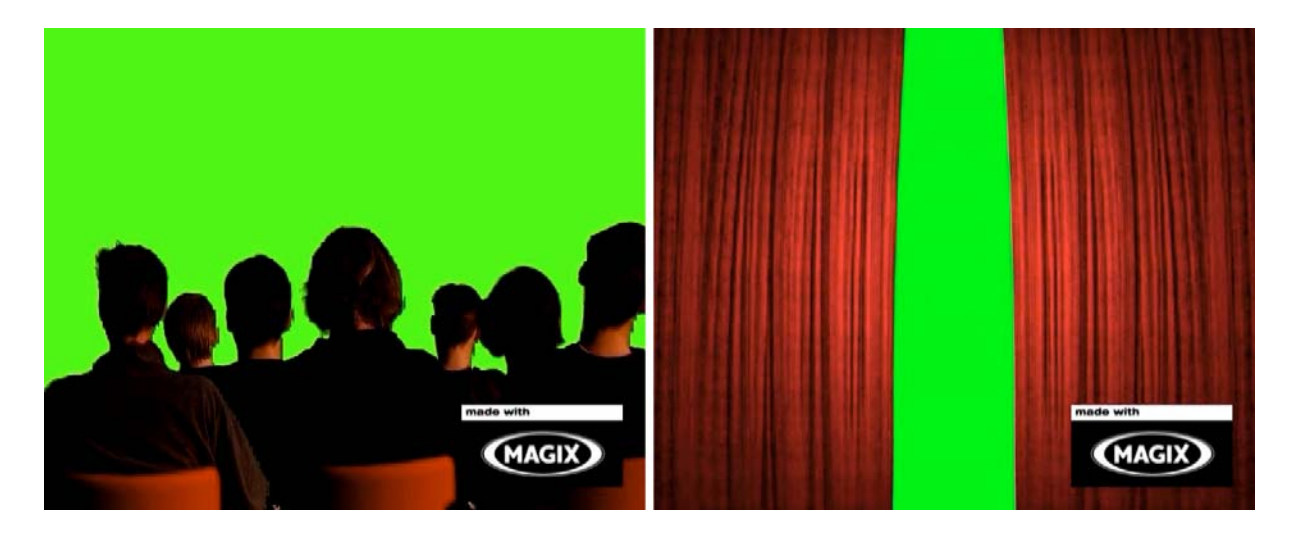

Mit diesen beiden Videoclips sind erwartungsvolle Kinozuschauer vor einem geschlossen samtenen Kinovorhang darstellbar, der sich dann langsam öffnet und den Blick auf die Kinoleinwand frei gibt. Diese Kinoleinwand und das darauf projizierte 1. Dia der Werbung (oder Film) ist noch vom Anwender anzufertigen.

Hinter dem Bühnenvorhang befindet sich immer noch ein schwarzer Blendenvorhang, der die weiße Kinoleinwand, die normalerweise in der Breite für Filmvorführungen im Cinemascope Format (bis zu 1:2.55) vorhanden ist, für Vorführungen in einem schmaleren Format, z.B. Normalfilm (4:3) oder Breitbild (bis zu 1:1.85), abdeckt. Viele Lichtspielhäuser lassen diesen Blendenvorhang mit geringer zeitlicher Verzögerung hinter dem Bühnenvorhang hinterher laufen und projizieren das 1. Bild schon auf den geschlossenen Bühnenvorhang. Das Licht im Zuschauerraum wird zu diesem Zeitpunkt schon leicht abgedunkelt. Das 1. Bild soll in der Nachbildung der Kinozuschauersituation ein Bild des "Produzenten" als Herstellerlogo sein.

Durch ein Heranzoomen dieses 1. Bildes bis zur formatfüllenden Größe werden die Kinozuschauer, etc., aus dem Bild heraustransportiert. Nachfolgende Abbildung zeigt den teilweise geöffneten Blendenvorhang.

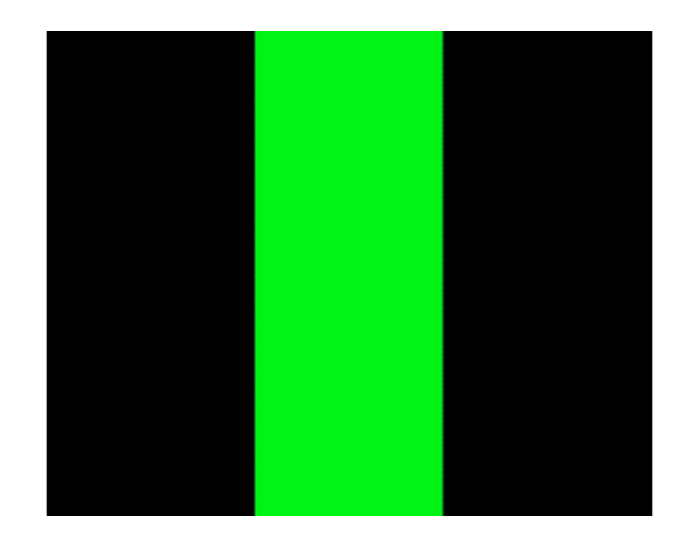

Für das fertige Projekt werden noch Geräusche benötigt. 1. Zuschauergemurmel, 2. Kinogong und 3. Seilzuggeräusch. Diese Geräusche heißen: "apubl01.mp3", "igong01.mp3" und "gevorh01.mp3" und sind unter "hoerspielbox.de" downloadbar. Ein weitereres sehr schönes Geräusch eines Kinogongs ist unter "ufa-gong.de.vu", sogar mit dem Bild eines Kinogongs der Ufa, downloadbar. Nachfolgende Abbildungen zeigen links den fertigen Zuschauerraum mit den Zuschauern, den teilweise geöffneten Bühnenvorhang mit dem nachlaufenden Blendenvorhang und das darauf projizierte 1. Bild. Das rechte Bild zeigt das 1. projizierte Bild nachdem es auf volle Bildgröße herangezoomt wurde. Was danach geschieht, liegt im Ermessen des Anwenders und kann beliebig fortgesetzt werden.

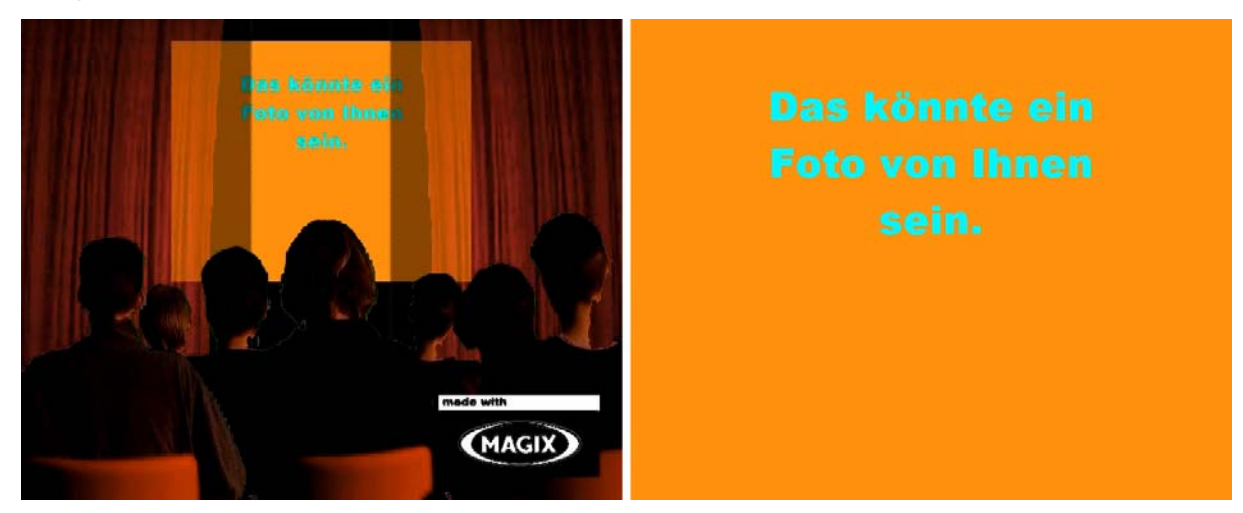

Alle für das Projekt "Kinozuschauer" benötigten Dateien befinden sich in der Datei Kinozuschauer.zip. Die Dateien der Geräusche sind leer und sind Platzhalter. Demzufolge ist auch die Datei Kinozuschauer.wmv ohne

Geräusche! Die Dateien "cinema\_green.avi" und "curtain\_green.avi" wurden zur Platzersparnis in MPEG2 gewandelt und mit dem Logo der MAGIX AG versehen.